# The **xpunctuate**<sup>∗</sup> package for LAT<sub>F</sub>X2e

Philip G. Ratcliffe† Dipartimento di Scienze e Alta Tecnologia Universit`a degli Studi dell'Insubria—Como

#### Abstract

This package affords the user or package writer post-macro punctuation insertion, *i.e.*, beyond (but similar to) that of the xspace package. Three new commands are defined: \xperiod, \xcomma and \xperiodcomma, which, following a similar procedure to the standard \xspace macro, are designed to insert the relevant punctuation if and only if necessary.

### 1 Introduction

The present package is mainly intended for package writers and provides additional post-macro punctuation insertion, similar to that of the xspace package. Three new commands are defined: \xperiod, \xcomma and \xperiodcomma, which, in an analogous fashion to the standard \xspace macro, insert the relevant punctuation where necessary.

## 2 Usage

The package is loaded via a standard package call: \usepackage{xpunctuate}. There are at present no user options.

#### 2.1 User commands

The package defines three user commands, each having two variants.

\xperiod The purpose of this macro is to insert a period if not found as the successive LATEX input token. Typical use will be in defining abbreviations, where there may or may not be a following "accidental" sentence-terminating period. The definition of \xperiod is such that if it is followed by a period, then this is considered as a sentence terminator and the appropriate trailing space is inserted. However, when no explicit period follows, the occurrence is assumed to be mid-sentence and therefore normal inter-word spacing is used.

\xcomma The purpose of this macro is to insert a comma if not found as the next token.

<sup>∗</sup>This file has version number v1.0, and revision date 2012/05/21.

<sup>†</sup>E-mail: philip.ratcliffe@uninsubria.it

Typical use will be following an object such as " $e.g."$ , which according to certain standard style manuals should be followed by a comma. This command has no special spacing behaviour.

\xcommaafter \xperiodcommaafter

\xperiodcomma The purpose of this macro is to insert a period and comma if not found as the next input tokens. Typical use will be, as above, following an object such as "e.g.", which, according to certain style manuals, should be followed by a comma, but may also occur fortuitously immediately preceding an explicit sentence-closing period, the correct trailing space of which would then be inserted.

\xperiodafter These variants are similar to the above macros except that they take the word or words to be punctuated as an argument; this avoids incorrect spacing adjustment when the word is, for example, \emph'asised.

> Note that the action of \xperiodcommaafter may also obtained by suitably nesting \xperiodafter and \xcommaafter though this has not been thoroughly tested; it is thus included for safety and backward compatibility.

The following are examples of possible usage:

```
\DeclareRobustCommand\etal{\xperiodafter{\emph{et al}}}
\DeclareRobustCommand\eg{e.g\xperiodcomma}
\DeclareRobustCommand\eg{\xcommaafter{\xperiodafter{\emph{e.g}}}}
```
#### 2.2 Caveats

No particular care should be necessary in using the commands defined by this package. However, trailing punctuation hidden inside macro definitions may not be correctly interpreted.

#### 2.3 External package requirements

The xspace package is required and is loaded automatically.

#### 2.4 Package conflicts

There are no known conflicts with any standard LAT<sub>E</sub>X2e packages.

## 3 Implementation

### 3.1 External package requirements

Load the xspace package for automatic trailing space: 1 \RequirePackage{xspace}

#### 3.2 User commands

\xperiod The following macro inserts a period if this is not found to be the next character. It may thus be used to construct common abbreviations (such as "*etc.*"). 2 \DeclareRobustCommand\xperiod{\xprd@Set{}}

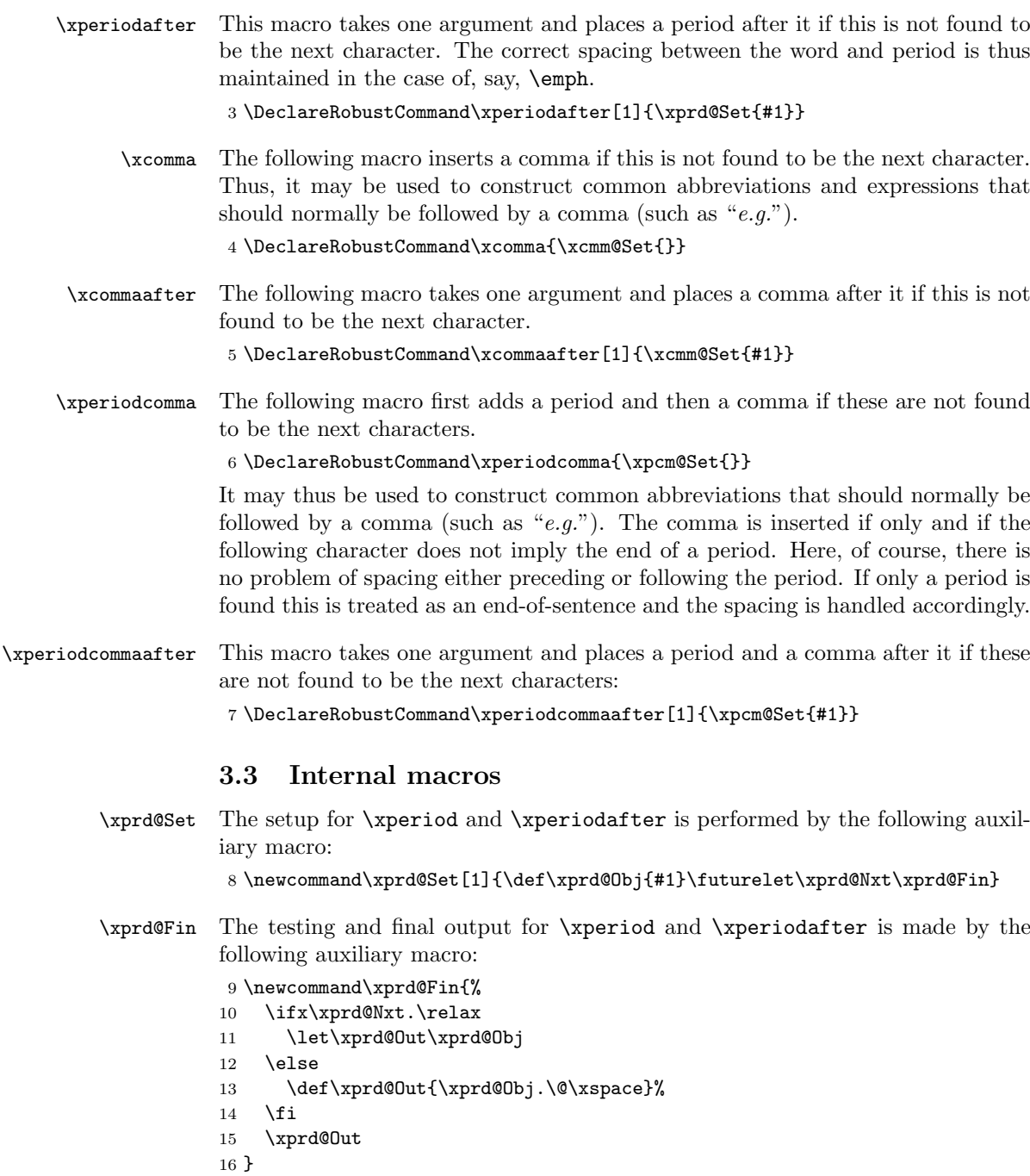

Note the insertion of "\@" following the period when this last is not found; this avoids the standard default end-of-sentence spacing, assuming the occurrence in such a case to be mid-sentence.

```
\xcmm@Set The setup for \xcomma and \xcommaafter is performed by the following auxiliary
           macro:
           17 \newcommand\xcmm@Set[1]{\def\xcmm@Obj{#1}\futurelet\xcmm@Nxt\xcmm@Fin}
\xcmm@Fin The testing and final output for \xcomma and \xcommaafter is made by the fol-
           lowing auxiliary macro (shamelessly copied from an old xspace and hacked):
           18 \newcommand\xcmm@Fin{%
           19 \let\xcmm@Out\xcmm@Obj
           20 \ifx\xcmm@Nxt\bgroup\else
           21 \ifx\xcmm@Nxt\egroup\else
           22 \ifx\xcmm@Nxt\/\else
           23 \ifx\xcmm@Nxt~\else
           24 \ifx\xcmm@Nxt.\else
           25 \ifx\xcmm@Nxt!\else
           26 \ifx\xcmm@Nxt,\else
           27 \ifx\xcmm@Nxt:\else
           28 \ifx\xcmm@Nxt;\else
           29 \ifx\xcmm@Nxt?\else
           30 \ifx\xcmm@Nxt/\else
           31 \ifx\xcmm@Nxt'\else
           32 \ifx\xcmm@Nxt)\else
           33 \ifx\xcmm@Nxt]\else
           34 \ifx\xcmm@Nxt-\else
           35 \def\xcmm@Out{\xcmm@Obj,\xspace}%
           36 \fi\fi\fi\fi\fi\fi\fi\fi\fi\fi\fi\fi\fi\fi\fi
           37 \xcmm@Out
           38 }
           Note that there are fewer options than in the xspace package, for obvious reasons.
\xpcm@Set The setup for \xperiodcomma and \xperiodcommaafter is performed by the fol-
           lowing auxiliary macro:
           39 \newcommand\xpcm@Set[1]{\def\xpcm@Obj{#1}\futurelet\xpcm@Nxt\xpcm@Fin}
\xpcm@Fin The testing and final output for \xperiodcomma and \xperiodcommaafter is made
           by the following auxiliary macro:
           40 \newcommand\xpcm@Fin{%
           41 \ifx\xpcm@Nxt.\relax
           42 \let\xpcm@Out\xpcm@Obj
           43 \else
           44 \def\xpcm@Out{\xpcm@Obj.\xcomma}%
           45 \fi
           46 \xpcm@Out
           47 }
```
The choice made is that if only a following period is found, then it is treated as an end-of-sentence and the trailing space is handled accordingly.

## Index

Numbers written in italic refer to the page where the corresponding entry is described; numbers underlined refer to the code line of the definition; numbers in roman refer to the code lines where the entry is used.

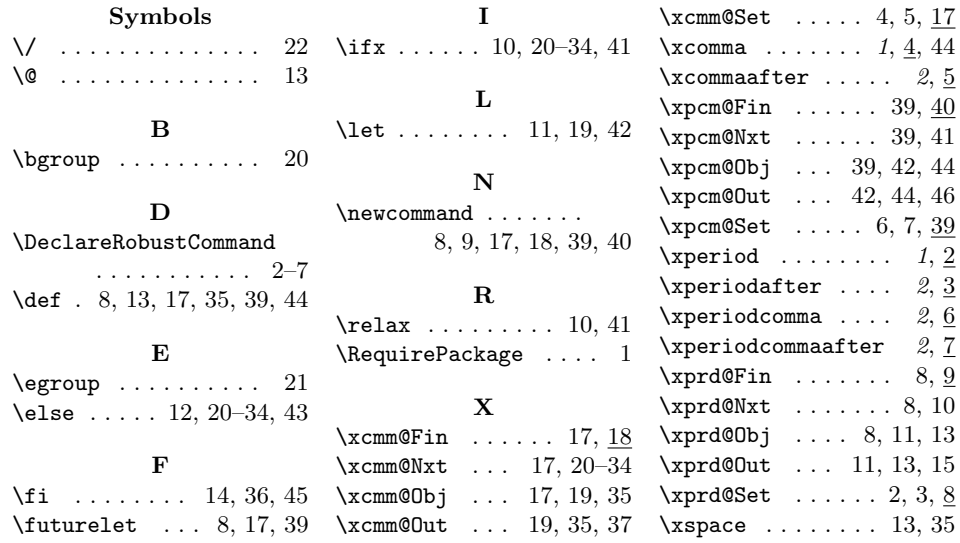